## **ParagraphFormatting.SpaceAfter**

## **Description**

Sets or returns an int representing the amount of whitespace that should be placed below a paragraph in twips. One twip = (1/20 pt) or (1/1440 in)

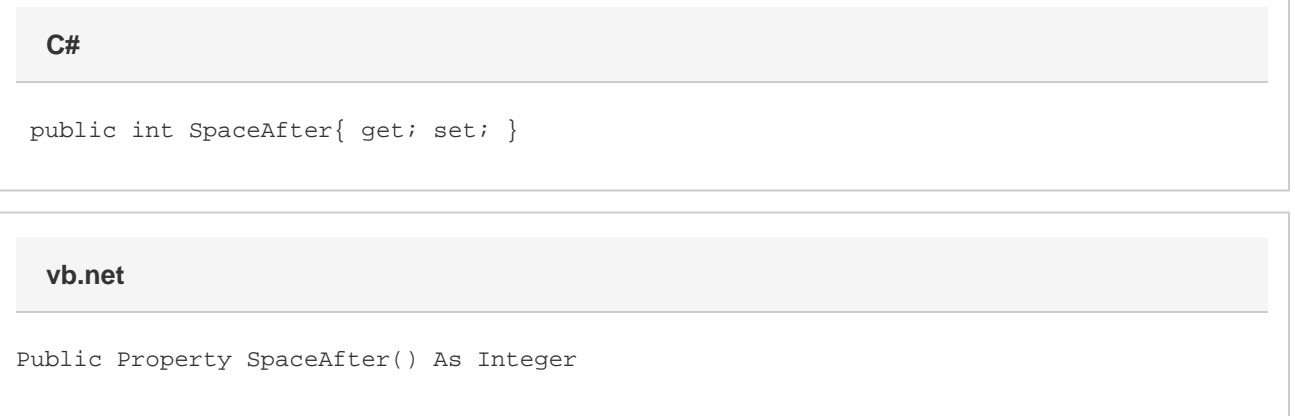

## **Remarks**

This must be between 0 pt (0 twips) and 1584 pt (31680 twips). Values beyond these will be automatically adjusted.

MS Word equivalent: Format menu > Paragraph... > Indents and Spacing tab > Spacing section > After: